# Package 'metaCCA'

May 16, 2024

Type Package

Title Summary Statistics-Based Multivariate Meta-Analysis of Genome-Wide Association Studies Using Canonical Correlation Analysis

Version 1.32.0

Date 2016-01-26

Author Anna Cichonska <anna.cichonska@gmail.com>

Maintainer Anna Cichonska <anna.cichonska@gmail.com>

Suggests knitr

VignetteBuilder knitr

Description metaCCA performs multivariate analysis of a single or multiple GWAS based on univariate regression coefficients. It allows multivariate representation of both phenotype and genotype. metaCCA extends the statistical technique of canonical correlation analysis to the setting where original individual-level records are not available, and employs a covariance shrinkage algorithm to achieve robustness.

License MIT + file LICENSE

URL <https://doi.org/10.1093/bioinformatics/btw052>

LazyData TRUE

biocViews GenomeWideAssociation, SNP, Genetics, Regression, StatisticalMethod, Software

NeedsCompilation no

git\_url https://git.bioconductor.org/packages/metaCCA

git branch RELEASE 3 19

git\_last\_commit a61e052

git\_last\_commit\_date 2024-04-30

Repository Bioconductor 3.19

Date/Publication 2024-05-15

# <span id="page-1-0"></span>**Contents**

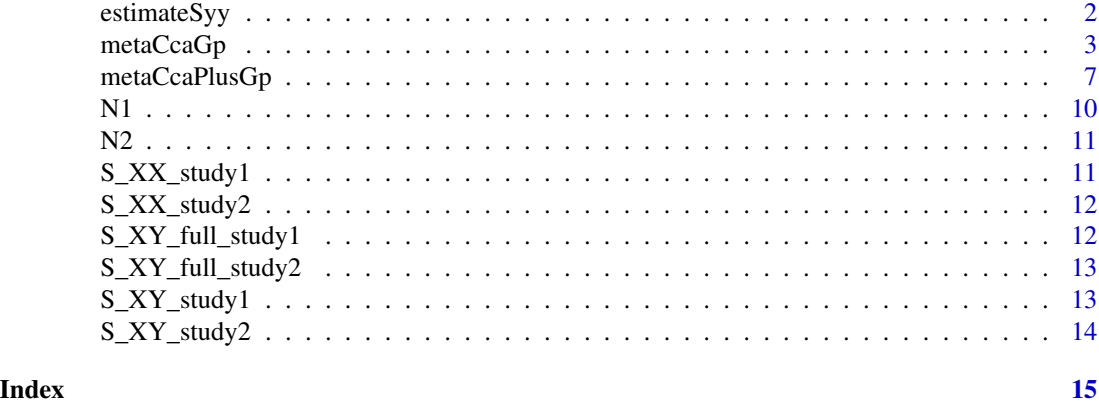

estimateSyy *Function to estimate correlations between phenotypic variables from summary statistics*

# Description

This function computes phenotypic correlation matrix S\_YY based on univariate summary statistics S\_XY.

# Usage

estimateSyy( S\_XY )

# Arguments

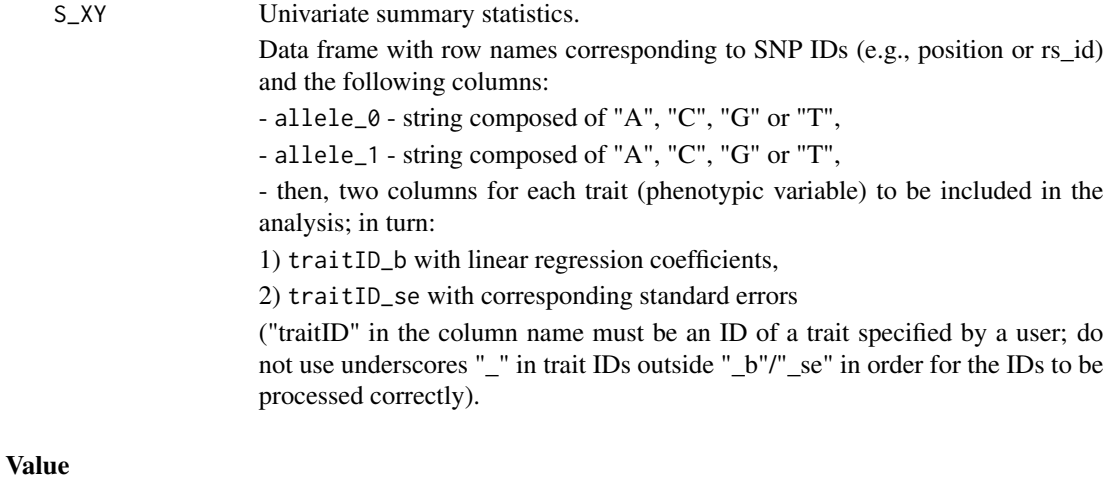

S\_YY Matrix containing correlations between traits given as input. Row and column names correspond to trait IDs.

# <span id="page-2-0"></span>metaCcaGp 3

#### **Note**

In practice, summary statistics of at least one chromosome should be used in order to ensure good quality of the estimate of phenotypic correlation structure.

#### Author(s)

Anna Cichonska

# References

Cichonska et al. (2016) metaCCA: Summary statistics-based multivariate meta-analysis of genomewide association studies using canonical correlation analysis. Bioinformatics, 32(13):1981-1989.

#### Examples

```
# Estimating correlations between 10 traits given their
# univariate summary statistics across 1000 SNPs
S_YY = estimateSyy( S_XY = S_XY_full_study1 )
```

```
# Viewing the resulting phenotypic correlation matrix
print(S_Y, digit = 3)
```
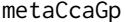

Function to perform genotype-phenotype association analysis accord*ing to metaCCA algorithm.*

# **Description**

This function performs genotype-phenotype association analysis according to metaCCA algorithm (univariate summary statistics-based analysis of a single or multiple genome-wide association studies (GWAS) that allows multivariate representation of both genotype and phenotype).

The function accepts a varying number of arguments, depending on the type of the analysis. By default, single-SNP–multi-trait association analysis is performed, where each given SNP is tested against all given phenotypic variables. Other options are to perform single-SNP–multi-trait analysis of one selected SNP, as well as multi-SNP–multi-trait analysis.

# Usage

```
metaCcaGp( nr_studies, S_XY, std_info, S_YY, N, analysis_type, SNP_id, S_XX )
```
# Arguments

nr\_studies Number of studies to be analysed.

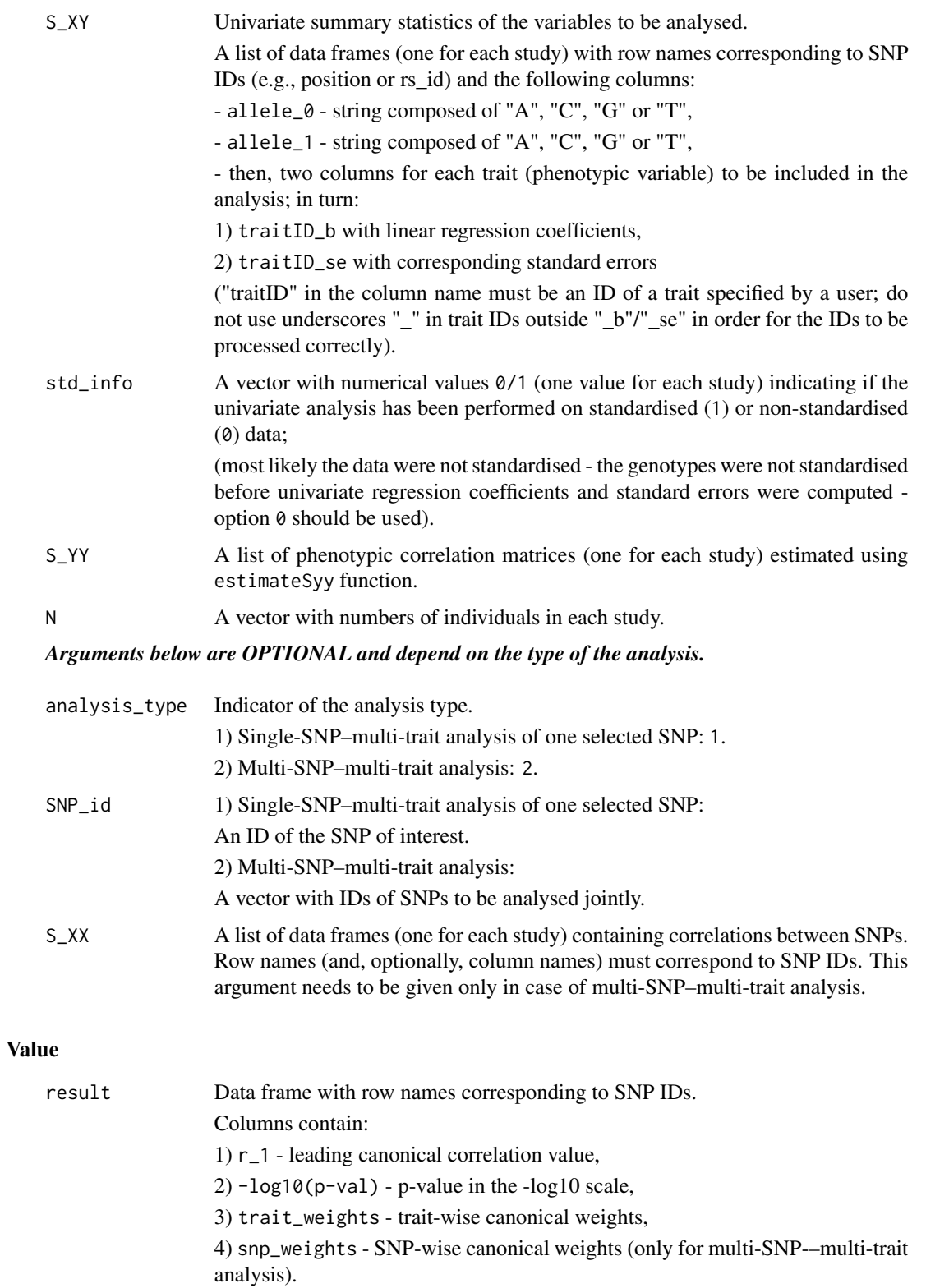

# metaCcaGp 5

# Author(s)

Anna Cichonska

# **References**

Cichonska et al. (2016) metaCCA: Summary statistics-based multivariate meta-analysis of genomewide association studies using canonical correlation analysis. Bioinformatics, 32(13):1981-1989.

# Examples

```
# # # # # # # # # # # # # # # # # # # # # # # # # # # # # # # # # # # # # # #
# Analysis of one study according to metaCCA algorithm. #
# # # # # # # # # # # # # # # # # # # # # # # # # # # # # # # # # # # # # # #
# Default single-SNP--multi-trait analysis.
# Here, we will test each of 10 SNPs for an association with a set of 10 traits.
result1 = metaCcaGp( nr_studies = 1,
                    S_XY = list( S_XY_study1 ),std_info = 0,
                    S_YY = list( estimateSyy(S_XY_full_study1 ) ),
                    N = N1)
# Viewing association results
print( result1, digits = 3 )
# Single-SNP--multi-trait analysis of one selected SNP.
# Here, we will test one of 10 SNPs for an association with a set of 10 traits.
result2 = metaCcaGp( nr_studies = 1,
                    S_XY = list( S_XY_study1 ),std_info = 0,
                    S_YY = list( estimateSyy(S_XY_full_study1) ),
                    N = N1,
                    analysis_type = 1,
                    SNP_id = 'rs80')
# Viewing association results
print( result2, digits = 3 )
# Multi-SNP--multi-trait analysis.
# Here, we will test a set of 5 SNPs for an association with a set of 10 traits.
result3 = metaCcaGp( nr_studies = 1,
                    S_XY = list( S_XY_study1 ),
                    std_info = 0,
                    S_YY = list( estimateSyy(S_XY_full_study1) ),
                    N = N1,
                    analysis_type = 2,
                    SNP_id = c( 'rs10', 'rs80', 'rs140', 'rs170', 'rs172' ),
                    S_XX = list(S_XX_0, X_1)
```

```
# Viewing association results
print( result3, digits = 3 )
# # # # # # # # # # # # # # # # # # # # # # # # # # # # # # # # # # # # # # #
       Meta-analysis of two studies according to metaCCA algorithm. \## # # # # # # # # # # # # # # # # # # # # # # # # # # # # # # # # # # # # # #
# Default single-SNP--multi-trait analysis.
# Here, we will test each of 10 SNPs for an association with a set of 10 traits.
meta\_result1 = metaCcaGp( nr\_studies = 2,S_XY = list( S_XY_study1, S_XY_study2 ),
                         std_info = c( 0, 0 ),S_YY = list( estimateSyy(S_XY_full_study1),
                                      estimateSyy(S_XY_full_study2) ),
                         N = c(N1, N2)# Viewing association results
print( meta_result1, digits = 3 )
# Single-SNP--multi-trait analysis of one selected SNP.
# Here, we will test one of 10 SNPs for an association with a set of 10 traits.
meta\_result2 = metaCcaGp( nr_studies = 2,S_XY = list( S_XY_study1, S_XY_study2 ),
                          std_info = c( 0, 0 ),S_YY = list( estimateSyy(S_XY_full_study1),
                                      estimateSyy(S_XY_full_study2) ),
                         N = c(N1, N2),
                          analysis_type = 1,
                          SNP_id = 'rs80')
# Viewing association results
print( meta_result2, digits = 3 )
# Multi-SNP--multi-trait analysis.
# Here, we will test a set of 5 SNPs for an association with a set of 10 traits.
meta_result3 = metaCcaGp( nr_studies = 2,
                          S_XY = list( S_XY_study1, S_XY_study2 ),
                          std_info = c( 0, 0 ),S_YY = list( estimateSyy(S_XY_full_study1),
                                      estimateSyy(S_XY_full_study2) ),
                         N = c(N1, N2),
                          analysis_type = 2,
                          SNP_id = c( 'rs10', 'rs80', 'rs140', 'rs170', 'rs172' ),
                          S_XX = list( S_XX_study1, S_XX_study2 ) )
# Viewing association results
print( meta_result3, digits = 3 )
```
<span id="page-6-0"></span>metaCcaPlusGp *Function to perform genotype-phenotype association analysis according to metaCCA+ algorithm.*

# Description

This function performs genotype-phenotype association analysis according to metaCCA+ algorithm (the variant of metaCCA, where the full covariance matrix is shrunk beyond the level guaranteeing its positive semidefinite property).

metaCcaPlusGp requires exactly the same inputs as metaCcaGp function, and it has the same output format.

# Usage

metaCcaPlusGp( nr\_studies, S\_XY, std\_info, S\_YY, N, analysis\_type, SNP\_id, S\_XX )

# Arguments

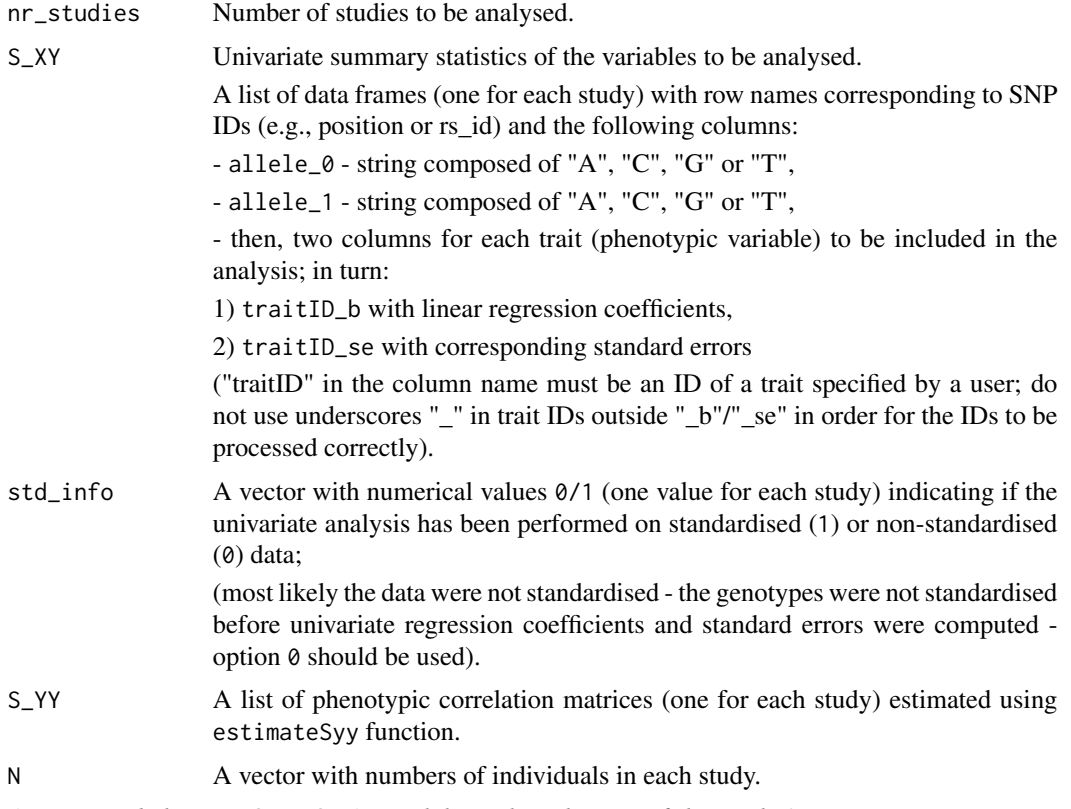

*Arguments below are OPTIONAL and depend on the type of the analysis.*

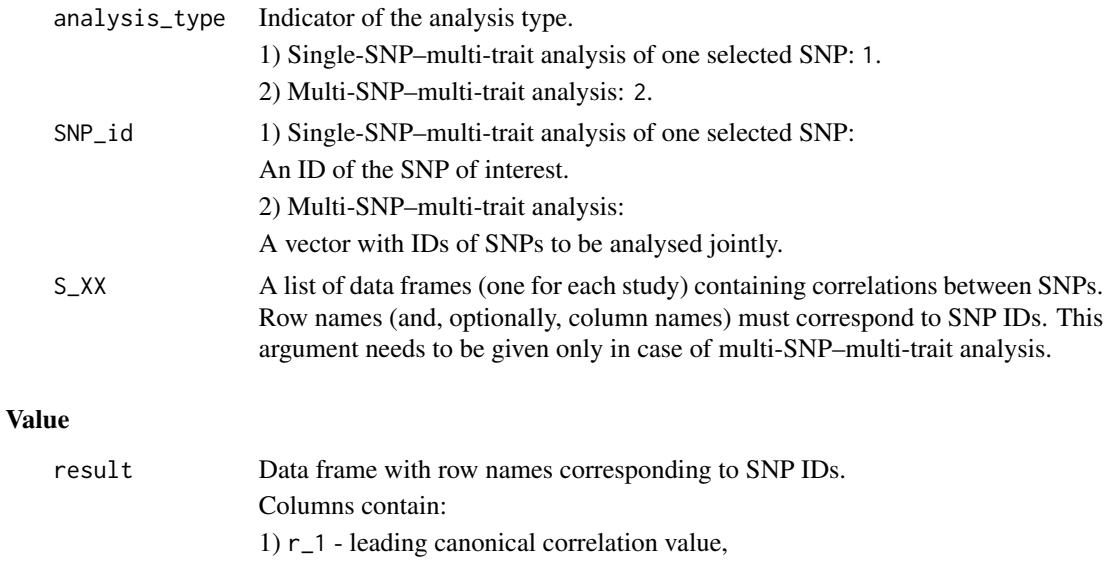

 $2)$  -log10(p-val) - p-value in the -log10 scale,

3) trait\_weights - trait-wise canonical weights,

4) snp\_weights - SNP-wise canonical weights (only for multi-SNP-–multi-trait analysis).

# Author(s)

Anna Cichonska

#### References

Cichonska et al. (2016) metaCCA: Summary statistics-based multivariate meta-analysis of genomewide association studies using canonical correlation analysis. Bioinformatics, 32(13):1981-1989.

# Examples

```
# # # # # # # # # # # # # # # # # # # # # # # # # # # # # # # # # # # # # # #
# Analysis of one study according to metaCCA+ algorithm. #
# # # # # # # # # # # # # # # # # # # # # # # # # # # # # # # # # # # # # # #
# Default single-SNP--multi-trait analysis.
# Here, we will test each of 10 SNPs for an association with a set of 10 traits.
result1 = metaCcaPlusGp( nr_studies = 1,
                        S_XY = list( S_XY_ - study1 ),std_info = 0,
                        S_YY = list( estimateSyy(S_XY_full_study1 ) ),
                        N = N1)
# Viewing association results
print( result1, digits = 3 )
```

```
# Single-SNP--multi-trait analysis of one selected SNP.
# Here, we will test one of 10 SNPs for an association with a set of 10 traits.
result2 = metaCcaPlusGp( nr_studies = 1,
                        S_XY = list( S_XY_study1),std_info = 0,S_YY = list( estimateSyy(S_XY_full_study1) ),
                        N = N1,
                        analysis_type = 1,
                        SNP_id = 'rs80')
# Viewing association results
print( result2, digits = 3 )
# Multi-SNP--multi-trait analysis.
# Here, we will test a set of 5 SNPs for an association with a set of 10 traits.
result3 = metaCcaPlusGp( nr_studies = 1,
                        S_XY = list( S_XY_study1 ),std_info = 0,S_YY = list( estimateSyy(S_XY_full_study1) ),
                        N = N1,
                        analysis_type = 2,
                        SNP_id = c( 'rs10', 'rs80', 'rs140', 'rs170', 'rs172' ),
                        S_XX = list(S_XX_{stdy1})# Viewing association results
print( result3, digits = 3 )
# # # # # # # # # # # # # # # # # # # # # # # # # # # # # # # # # # # # # # #
# Meta-analysis of two studies according to metaCCA+ algorithm. #
# # # # # # # # # # # # # # # # # # # # # # # # # # # # # # # # # # # # # # #
# Default single-SNP--multi-trait analysis.
# Here, we will test each of 10 SNPs for an association with a set of 10 traits.
meta_result1 = metaCcaPlusGp( nr_studies = 2,
                             S_XY = list( S_XY_study1, S_XY_study2 ),
                             std_info = c( 0, 0 ),S_YY = list( estimateSyy(S_XY_full_study1),
                                          estimateSyy(S_XY_full_study2) ),
                             N = c(N1, N2))
# Viewing association results
print( meta_result1, digits = 3 )
# Single-SNP--multi-trait analysis of one selected SNP.
# Here, we will test one of 10 SNPs for an association with a set of 10 traits.
meta_result2 = metaCcaPlusGp( nr_studies = 2,
```

```
S_XY = list( S_XY_study1, S_XY_study2 ),
```

```
std_info = c( 0, 0 ),S_YY = list( estimateSyy(S_XY_full_study1),
                                           estimateSyy(S_XY_full_study2) ),
                              N = c(N1, N2),analysis_type = 1,
                              SNP_id = 'rs80' )
# Viewing association results
print( meta_result2, digits = 3 )
# Multi-SNP--multi-trait analysis.
# Here, we will test a set of 5 SNPs for an association with a set of 10 traits.
meta_result3 = metaCcaPlusGp( nr_studies = 2,
                              S_XY = list( S_XY_study1, S_XY_study2 ),
                              std_info = c( 0, 0 ),S_YY = list( estimateSyy(S_XY_full_study1),
                                           estimateSyy(S_XY_full_study2) ),
                              N = c( N1, N2 ),
                              analysis_type = 2,
                              SNP_id = c( 'rs10', 'rs80', 'rs140', 'rs170', 'rs172' ),
                              S_XX = list( S_XX_study1, S_XX_study2 ) )
# Viewing association results
print( meta_result3, digits = 3 )
```
#### N1 *Number of individuals in study 1.*

# Description

Number of individuals in study 1.

# Format

Numeric value

#### Value

Test data

# Source

<span id="page-10-0"></span>

# Description

Number of individuals in study 2.

# Format

Numeric value

# Value

Test data

# Source

Part of the simulated toy data set.

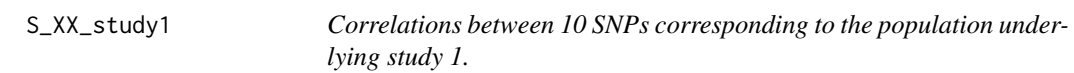

# Description

Data frame containing correlations between SNPs estimated from a reference database matching the study 1 population, e.g., the 1000Genomes. Here, [10 SNPs x 10 SNPs].

# Format

Data frame

# Value

Test data

# Source

<span id="page-11-0"></span>

# Description

Data frame containing correlations between SNPs estimated from a reference database matching the study 2 population, e.g., the 1000Genomes. Here, [10 SNPs x 10 SNPs].

### Format

Data frame

#### Value

Test data

# Source

Part of the simulated toy data set.

S\_XY\_full\_study1 *Univariate summary statistics of 10 traits across 1000 SNPs (study 1).*

# Description

Data frame containing univariate summary statistics (regression coefficients and standard errors) of study 1 for 1000 SNPs and 10 traits. It will be used for estimating phenotypic correlation structure S\_YY of study 1.

# Format

Data frame

# Value

Test data

# Source

<span id="page-12-0"></span>S\_XY\_full\_study2 *Univariate summary statistics of 10 traits across 1000 SNPs (study 2).*

# Description

Data frame containing univariate summary statistics (regression coefficients and standard errors) of study 2 for 1000 SNPs and 10 traits. It will be used for estimating phenotypic correlation structure S\_YY of study 2.

# Format

Data frame

#### Value

Test data

# Source

Part of the simulated toy data set.

S\_XY\_study1 *Univariate summary statistics of 10 traits across 10 SNPs (study 1).*

# Description

Data frame containing univariate summary statistics (regression coefficients and standard errors) of study 1 corresponding to the variables to be included in the association analysis: 10 SNPs and 10 traits.

# Format

Data frame

# Value

Test data

# Source

<span id="page-13-0"></span>

# Description

Data frame containing univariate summary statistics (regression coefficients and standard errors) of study 2 corresponding to the variables to be included in the association analysis: 10 SNPs and 10 traits.

# Format

Data frame

# Value

Test data

# Source

# <span id="page-14-0"></span>Index

∗ Genetics metaCcaGp, [3](#page-2-0) metaCcaPlusGp, [7](#page-6-0) ∗ GenomeWideAssociation estimateSyy, [2](#page-1-0) metaCcaGp, [3](#page-2-0) metaCcaPlusGp, [7](#page-6-0) ∗ SNP metaCcaGp, [3](#page-2-0) metaCcaPlusGp, [7](#page-6-0) ∗ datasets N1, [10](#page-9-0) N2, [11](#page-10-0) S\_XX\_study1, [11](#page-10-0) S\_XX\_study2, [12](#page-11-0) S\_XY\_full\_study1, [12](#page-11-0) S\_XY\_full\_study2, [13](#page-12-0) S\_XY\_study1, [13](#page-12-0) S\_XY\_study2, [14](#page-13-0) estimateSyy, [2](#page-1-0) metaCcaGp, [3](#page-2-0) metaCcaPlusGp, [7](#page-6-0) N1, [10](#page-9-0) N2, [11](#page-10-0) S\_XX\_study1, [11](#page-10-0) S\_XX\_study2, [12](#page-11-0) S\_XY\_full\_study1, [12](#page-11-0) S\_XY\_full\_study2, [13](#page-12-0) S\_XY\_study1, [13](#page-12-0) S\_XY\_study2, [14](#page-13-0)